# **Engineering Essentials Solution Guide**

Getting the books Engineering Essentials Solution Guide now is not type of inspiring means. You could not unaided going following books stock or library or borrowing from your associates to retrieve them. This is an no que by on-line. This online proclamation Engineering Essentials Solution Guide can be one of the options to accompany you past having new time.

It will not waste your time. give a positive response me, the e-book will extremely appearance you extra event to read. Just invest tiny era to entrance this on-line proclamation Engineering Essentials Solution Guide as wi are now.

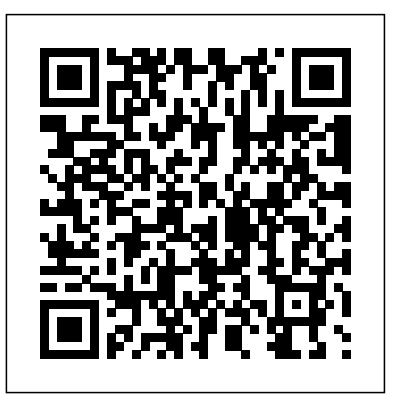

**Future-Proof Software-Systems** Packt Publishing Ltd

Engineering Graphics Essentials with AutoCAD 2014 Instruction gives students a basic understanding of how to create and read engineering drawings by presenting principles in a logical and easy to understand manner. It covers the main topics of engineering graphics, including tolerancing and fasteners while also teaching them the fundamentals of AutoCAD 2014. This book features an independent learning disc containing supplemental content to further reinforce these principles. Through its many different exercises this text is designed to encourage students to interact with the instructor during lectures, and it will give students a superior understanding of engineering graphics and AutoCAD. The enclosed independent learning disc allows the learner to go through the topics of the book independently. The main content of the disc contains pages that summarize the topics covered in the book. Each page has voice over content that simulates a lecture environment. There are also interactive examples that allow the learner to go through the instructor led and in-class student exercises found in the book on their own. Video examples are also included to supplement the learning process. Solutions Manual to Accompany Essentials of Engineering Fluid Mechanics, Fifth Edition John Wiley & Sons T his book is at once an introduction to polymers and an imaginative invitation to the field of polymer science and engineering as a whole, including plastics and plastics processing. Created by two of the bestknown scientists in America, the text explains and helps students as well as professionals appreciate all major topics in polymer chemistry and engineering: polymerization synthesis and kinetics, applications of probability theory, structure and morphology, thermal and solution properties, mechanical properties, biological properties and plastics processing methods. Essentials of Polymer Science and Engineering, designed to supercede many standard texts (including the authors'), is unique in a number of ways. Special attention has been paid to explaining fundamentals and providing high-level visuals. In addition, the text is replete with engaging profiles of polymer chemists and their discoveries. The book explains the science of polymer engineering, and at the same time, tells the story of the field from its beginnings to the present, indicating *Engineering Graphics Essentials with AutoCAD 2021 Instruction* Cengage Learning when and how polymer discoveries have played a role in history and society. The book comes well equipped with study questions and problems and is suitable for a one- or two-semester course for chemistry students at the undergraduate and graduate levels.

#### *Engineering Graphics Essentials With Autocad 2011 Instruction* McGraw-Hill Companies

Discover why materials behave as the way they do with ESSENTIALS OF MATERIALS SCIENCE AND ENGINEERING, 4TH Edition. Materials engineering explains how to process materials to suit specific engineering designs. Rather than simply memorizing facts or lumping materials into broad categories, you gain an understanding of the whys and hows behind materials science and engineering. This knowledge of materials science provides an important a framework for comprehending the principles used to engineer materials. Detailed solutions and meaningful examples assist in learning principles while numerous end-of-chapter problems offer significant practice. Important Notice: Media content referenced within the product description or the product text may not be available in the ebook version.

# Mechanical Engineering Essentials Reference Guide SDC Publications

Engineering Graphics Essentials with AutoCAD 2016 Instruction gives students a basic understanding of how to create and read engineering drawings by presenting principles in a logical and easy to understand manner. It covers the main topics of engineering graphics, including tolerancing and fasteners, while also teaching students the fundamentals of AutoCAD 2016. This book features an independent learning disc containing supplemental content to further reinforce these principles. Through its many different exercises this text is designed to encourage students to interact with the instructor during lectures, and it will give students a superior understanding of engineering graphics and AutoCAD. The enclosed independent learning learning process. disc allows the learner to go through the topics of the book independently. The main content of the disc contains pages that summarize the topics covered in the book. Each page has voice over content that simulates a lecture environment. There are also interactive examples that allow the learner to go through the instructor led and in-class student exercises found in the book on their own. Video examples are also included to supplement the learning process.

#### **Lecturers' Guide to the Solution of Tutorial Problems** SDC Publications

Engineering Graphics Essentials Fourth Edition gives students a basic understanding of how to create and read engineering drawings by presenting principles in a logical and easy to understand manner. It coves the main topics of engineering graphics, including tolerancing and fasteners. This book also features an independent learning DVD containing supplemental content to further reinforce these principles. Through its many different students to interact with the instructor during lectures, and it will give st exercises this text is designed to encourage students to interact with the instructor during lectures, and it will give students a superior understanding. The independent learning material allows students to go through the of engineering graphics. The enclosed independent learning DVD allows the learner to go through the topics of the book independently. The main pages that summarize the topics covered in the book. Each page has voice over c content of the DVD contains pages that summarize the topics covered in the book. Each page has voice over content that simulates a lecture environment. There are also interactive examples that allow the learner to go through the instructor led and in class student exercises found in the book on their own. Video examples are also included to supplement the learning process. DVD Content: Summary pages with voice over lecture

# content Interactive exercises Video examples Supplemental problem solutions

*Engineering Graphics Essentials with AutoCAD 2013 Instruction* Engineering Graphics Essentials With Autocad 2011 Instruction

Engineering Graphics Essentials with AutoCAD 2019 Instruction gives students a basic understanding of how to create and read engineering drawings by presenting principles in a logical and easy to understand manner. It covers the main topics of engineering graphics, including tolerancing and fasteners, while also teaching students the fundamentals of AutoCAD 2019. This book features independent learning material containing supplemental content to further reinforce these principles. Through its many different exercises this text is designed to encourage students to interact with the instructor during lectures, and it will give students a superior understanding of engineering graphics and AutoCAD. The independent learning material allows students to go through the topics of the book independently. The main content of the material contains pages that summarize the topics covered in the book. Each page has voice over content that simulates a lecture environment. There are also interactive examples that allow students to go through the instructor led and in-class student exercises found in the book on their own. Video examples are also included to supplement the learning process.

*Engineering Essentials for STEM Instruction* Jones & Bartlett Learning

Engineering Graphics Essentials with AutoCAD 2013 Instruction gives students a basic understanding of how to create and read engineering drawings by presenting principles in a logical and easy to understand manner. It coves the main topics of engineering graphics, including tolerancing and fasteners while also teaching them the fundamentals of AutoCAD 2013. This book features an independent learning CD containing supplemental content to further reinforce these principles. Through its many different exercises this text is designed to encourage students to interact with the instructor during lectures, and it will give students a superior understanding of engineering graphics and AutoCAD. The enclosed independent learning CD allows the learner to go through the topics of the book independently. The main content of the CD contains pages that summarize the topics covered in the book. Each page has voice over content that simulates a lecture environment. There are also interactive examples that allow the learner to go through the instructor led and in-class student exercises found in the book on their own. Video examples are also included to supplement the learning process.

# *Essentials of Engineering Hydraulics* ASCD

Engineering Graphics Essentials with AutoCAD 2011 Instruction gives students a basic understanding of how to create and read engineering drawings by presenting principles in a logical and easy to understand manner. It coves the main topics of engineering graphics, including tolerancing and fasteners while also teaching them the fundamentals of AutoCAD 2011.This book features an independent learning CD containing supplemental content to further reinforce these principles. Through its many different exercises this text is designed to encourage students to interact with the instructor during lectures, and it will give students a superior understanding of engineering graphics and AutoCAD. The enclosed independent learning CD allows the learner to go through the topics of the book independently. The main content of the CD contains pages that summarize the topics covered in the book. Each page has voice over content that simulates a lecture environment. There are also interactive examples that allow the learner to go through the instructor led and in class student exercises found in the book on their own. Video examples are also included to supplement the learning process.

Are you looking for ways to incorporate rigorous problem solving in your classroom? Are you struggling with how to include the "E" in your STEM instruction? Here is where to start. In this practical introduction to engineering for elementary through high school teachers, you'll learn how to create effective engineering-infused lessons that break down the barriers between science, math, and technology instruction. Veteran teacher Pamela Truesdell highlights engineering's connection to 21st century skills and college and career readiness, addresses the Next Generation Science Standards, and walks you through each step of the simple but powerful engineering design process. This is the essential tool of professional engineers and the key to engaging students in hands-on, collaborative projects that ask them to apply content area knowledge to find solutions for real-world problems. A sample lesson, links to additional resources, and guidelines for assessment ensure you'll have the essentials you need to kick off your students' exploration of engineering.

# **Text and Independent Learning Dvd** Copyright Office, Library of Congress

Engineering Graphics Essentials with AutoCAD 2015 Instruction gives students a basic understanding of how to create and read engineering drawings by presenting principles in a logical and easy to understand manner. It covers the main topics of engineering graphics, including tolerancing and fasteners while also teaching them the fundamentals of AutoCAD 2015. This book features an independent learning disc containing supplemental content to further reinforce these principles. Through its many different exercises this text is designed to encourage students to interact with the instructor during lectures, and it will give students a superior understanding of engineering graphics and AutoCAD. The enclosed independent learning disc allows the learner to go through the topics of the book independently. The main content of the disc contains pages that summarize the topics covered in the book. Each page has voice over content that simulates a lecture environment. There are also interactive examples that allow the learner to go through the instructor led and in-class student exercises found in the book on their own. Video examples are also included to supplement the

### *Essentials of Software Engineering* Jones & Bartlett Publishers

A practical guide for data scientists who want to improve the performance of any machine learning solution with feature engineering. Jones & Bartlett Learning

Engineering Graphics Essentials with AutoCAD 2021 Instruction gives students a basic understanding of how to create and read engineering drawings by presenting principles in a logical and easy to understand manner. It covers the main topics of engineering graphics, including tolerancing and fasteners, while also teaching students the fundamentals of AutoCAD 2021. This book features independent learning material containing supplemental content to further reinforce these principles. Through its many different exercises this text is designed to encourage interactive examples that allow students to go through the instructor led and in-class student exercises found in the book on their own. Video examples are also included to supplement the learning process. Multimedia Content • Summary pages with audio lectures • Interactive exercises and puzzles • Videos demonstrating how to solve selected problems • AutoCAD video tutorials • Supplemental problems and solutions •

#### **Essentials for Machine Learning** McGraw-Hill Science, Engineering & Mathematics

Engineering Graphics Essentials with AutoCAD 2020 Instruction gives students a basic understanding of how to create and read engineering drawings by presenting principles in a logical and easy to understand manner. It covers the main topics of engineering graphics, including tolerancing and fasteners, while also teaching students the fundamentals of AutoCAD 2020. This book features independent learning material containing supplemental content to further reinforce these principles. Through its many different exercises this text is designed to encourage students to interact with the instructor during lectures, and it will give students a superior understanding of engineering graphics and AutoCAD. The independent learning material allows students to go through the topics of the book independently. The main content of the material contains pages that summarize the topics covered in the book. Each page has voice over content that simulates a lecture environment. There are also interactive examples that allow students to go through the instructor led and in-class student exercises found in the book on their own. Video examples are also included to supplement the learning process. Multimedia Content Summary pages with audio lectures Interactive exercises and puzzles Videos demonstrating how to solve selected problems AutoCAD video tutorials Supplemental problems and solutions Tutorial starter files Each chapter contains these types of exercises: Instructor led in-class exercises Students complete these exercises in class using information presented by the instructor using the PowerPoint slides included in the instructor files. In-class student exercises These are exercises that students complete in class using the principles presented in the lecture. Video Exercises These exercises are found in the text and correspond to videos found in the independent learning material. In the videos the author shows how to complete the exercise as well as other possible solutions and common mistakes to avoid. Interactive Exercises These exercises are found in the independent learning material and allow students to test what they've learned and instantly see the results. End of chapter problems These problems allow students to apply the principles presented in the book. All exercises are on perforated pages that can be handed in as assignments. Review Questions The review questions are meant to encourage students to recall and consider the content found in the text by having them formulate descriptive answers to these questions. Crossword Puzzles Each chapter features a short crossword puzzle that emphasizes important terms, phrases, concepts, and symbols found in the text.

#### **IT Essentials Companion Guide v7** SDC Publications

Engineering Graphics Essentials gives students a basic understanding of how to create and read engineering drawings by presenting principles in a logical and easy to understand manner. It covers the main topics of engineering graphics, including tolerancing and fasteners. This textbook also includes independent learning material containing supplemental content to further reinforce these principles. This textbook makes use of a large variety of exercise types that are designed to give students a superior understanding of engineering graphics and encourages greater interaction during lectures. The independent learning material allows students to explore the topics in the book on their own and at their own pace. The main content of the independent learning material contains pages that summarize the topics covered in the book. Each page has audio recordings that simulate a lecture environment. Interactive exercises are included and allow students to go through the instructor-led and in-class student exercises found in the book on their own. Also included are videos that walk students through examples and show them exactly how and why each step is performed.

Tutorial starter files Each chapter contains these types of exercises • Instructor led in-class exercises Students complete these exercises in class using*Essentials of Process Control* Cengage Learning information presented by the instructor using the PowerPoint slides included in the instructor files • In-class student exercises These are exercises By staying current, and adapting to emerging course needs. Operating Sys that students complete in class using the principles presented in the lecture. • Video Exercises These exercises are found in the text and correspond has defined the operating systems course through nine editions. This sec to videos found in the independent learning material. In the videos the author shows how to complete the exercise as well as other possible solutions Operating System Concepts Essentials comprises a subset of chapters of the ninth edition for professors who want a shorter text and do not cover all the topics in the ninth and common mistakes to avoid. • Interactive Exercises These exercises are found in the independent learning material and allow students to test what they've learned and instantly see the results. • End of chapter problems These problems allow students to apply the principles presented in the book. All exercises are on perforated pages that can be handed in as assignments. • Review Questions The review questions are meant to encourage students to recall and consider the content found in the text by having them formulate descriptive answers to these questions. • Crossword Puzzles Each chapter features a short crossword puzzle that emphasizes important terms, phrases, concepts, and symbols found in the text. edition. The new second edition of Essentials will be available as an ebook at a very attractive price for students. The ebook will have live links for the bibliography, crossreferences between sections and chapters where appropriate, and new chapter review questions. A two-color printed version is also available. Essentials of Electrical and Computer Engineering, Solutions Manual Springer Engineering Graphics Essentials With Autocad 2011 InstructionSDC Publications *Essentials of Materials Science and Engineering* SDC Publications This book focuses on software architecture and the value of architecture in the development of long-lived, mission-critical, trustworthy software-systems. The author introduces and demonstrates the powerful strategy of "Managed Evolution," along with the engineering best practice known as "Principle-based Architecting." The

*Engineering Graphics Essentials Fifth Edition* SDC Publications

Engineering Graphics Essentials with AutoCAD 2012 Instruction gives students a basic understanding of how to create and read engineering drawings by presenting principles in a logical and easy to understand manner. It coves the main topics of engineering graphics, including tolerancing and fasteners while also teaching them the fundamentals of AutoCAD 2012. This book features an independent learning CD containing supplemental content to further reinforce these principles. Through its many different exercises this text is designed to encourage students to interact with the instructor during lectures, and it will give students a superior understanding of engineering graphics and AutoCAD. The enclosed independent learning CD allows the learner to go through the topics of the book independently. The main content of the CD contains pages that summarize the topics covered in the book. Each page has voice over content that simulates a lecture environment. There are also interactive examples that allow the learner to go through the instructor led and in-class student exercises found in the book on their own. Video examples are also included to supplement the learning process. Each chapter contains these types of exercises: Instructor led in-class exercises Students complete these exercises in class using information presented by the instructor using the PowerPoint slides on the instructor CD. Inclass student exercises These are exercises that students complete in class using the principles presented in the lecture. Video Exercises These exercises are found in the text and correspond to videos found on the CD. In the videos the author shows how to complete the exercise as well as other possible solutions and common mistakes to avoid. Interactive Exercises These exercises are found on the CD and allow students to test what they've learned and instantly see the results. End of chapter problems These problems allow students to apply the principles presented in the book. All exercises are on perforated pages that can be handed in as assignments. Review Questions The review questions are meant to encourage students to recall and consider the content found in the text by having them formulate descriptive answers to these questions. Crossword Puzzles Each chapter features a short crossword puzzle that emphasizes important terms, phrases, concepts, and symbols found in the text.

### *Text and Video Instruction* SDC Publications

Engineering Graphics Essentials with AutoCAD 2017 Instruction gives students a basic understanding of how to create and read engineering drawings by presenting principles in a logical and easy to understand manner. It covers the main topics of engineering graphics, including tolerancing and fasteners, while also teaching students the fundamentals of AutoCAD 2017. This book features independent learning material containing supplemental content to further reinforce these principles. Through its many different exercises this text is designed to encourage students to interact with the instructor during lectures, and it will give students a superior understanding of engineering graphics and AutoCAD. The independent learning material allows students to go through the topics of the book independently. The main content of the material contains pages that summarize the topics covered in the book. Each page has voice over content that simulates a lecture environment. There are also interactive examples that allow students to go through the instructor led and in-class student exercises found in the book on their own. Video examples are also included to supplement the learning process.

book examines in detail architecture principles for e.g., Business Value, Changeability, Resilience, and Dependability. The author argues that the software development community has a strong responsibility to produce and operate useful, dependable, and trustworthy software. Software should at the same time provide business value and guarantee many quality-of-service properties, including security, safety, performance, and integrity. As Dr. Furrer states, "Producing dependable software is a balancing act between investing in the implementation of business functionality and investing in the quality-of-service properties of the software-systems." The book presents extensive coverage of such concepts as: Principle-Based Architecting Managed Evolution Strategy The Future Principles for Business Value Legacy Software Modernization/Migration Architecture Principles for Changeability Architecture Principles for Resilience Architecture Principles for Dependability The text is supplemented with numerous figures, tables, examples and illustrative quotations. Future-Proof Software-Systems provides a set of good engineering practices, devised for integration into most software development processes dedicated to the creation of software-systems that incorporate Managed Evolution.

*Essentials for Engineering Science (STEM) Professionals and Students* Cambridge University Press

This text contains a very practical engineering orientation with many real-world industrial control examples and problems. Coverage includes plantwide control and the interactions between steady-state design and dynamic controllability. MATLAB is used as a computer-aided analysis tool. Additionally, many examples and an extensive selection of problems are included.